## İÇİNDEKİLER

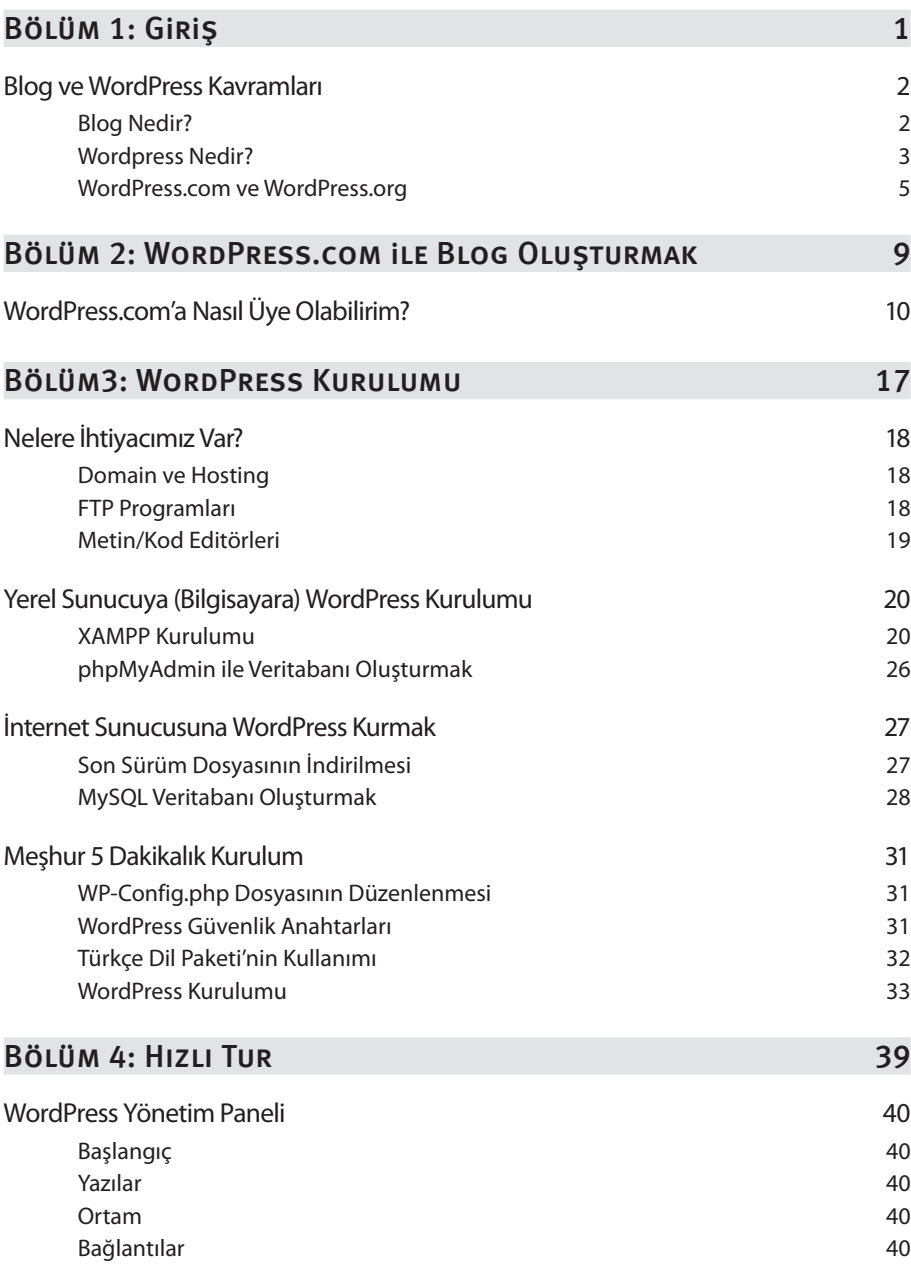

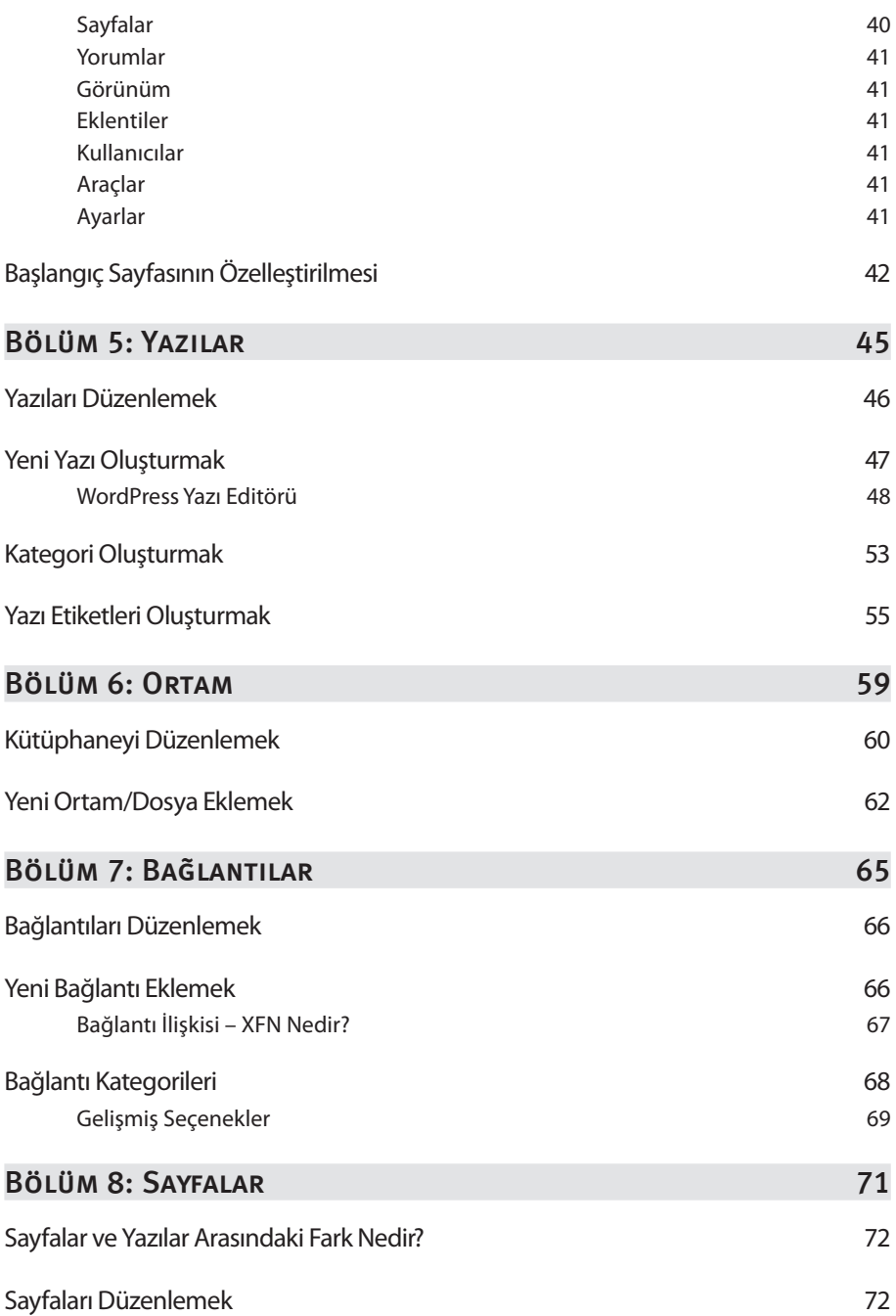

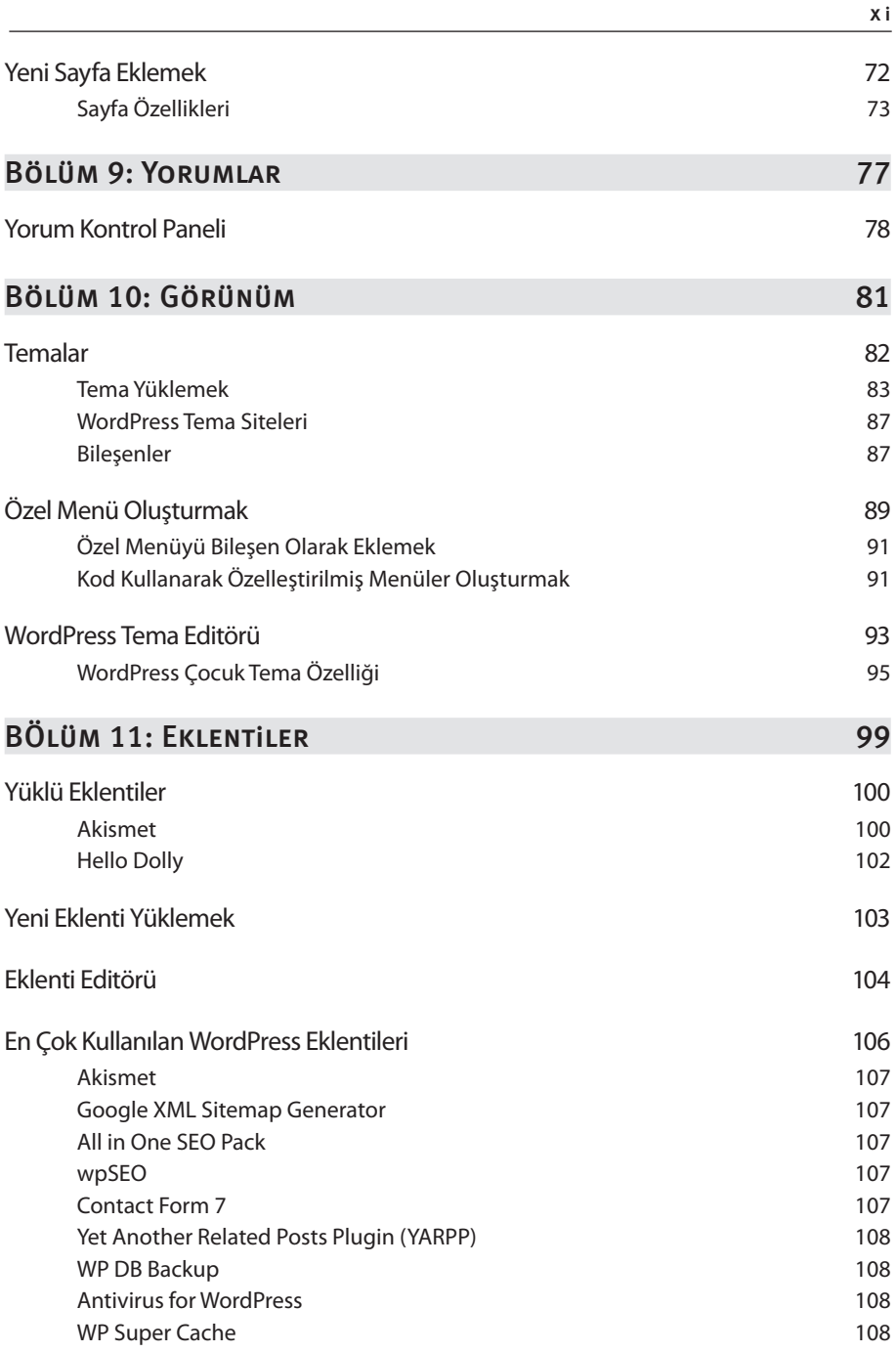

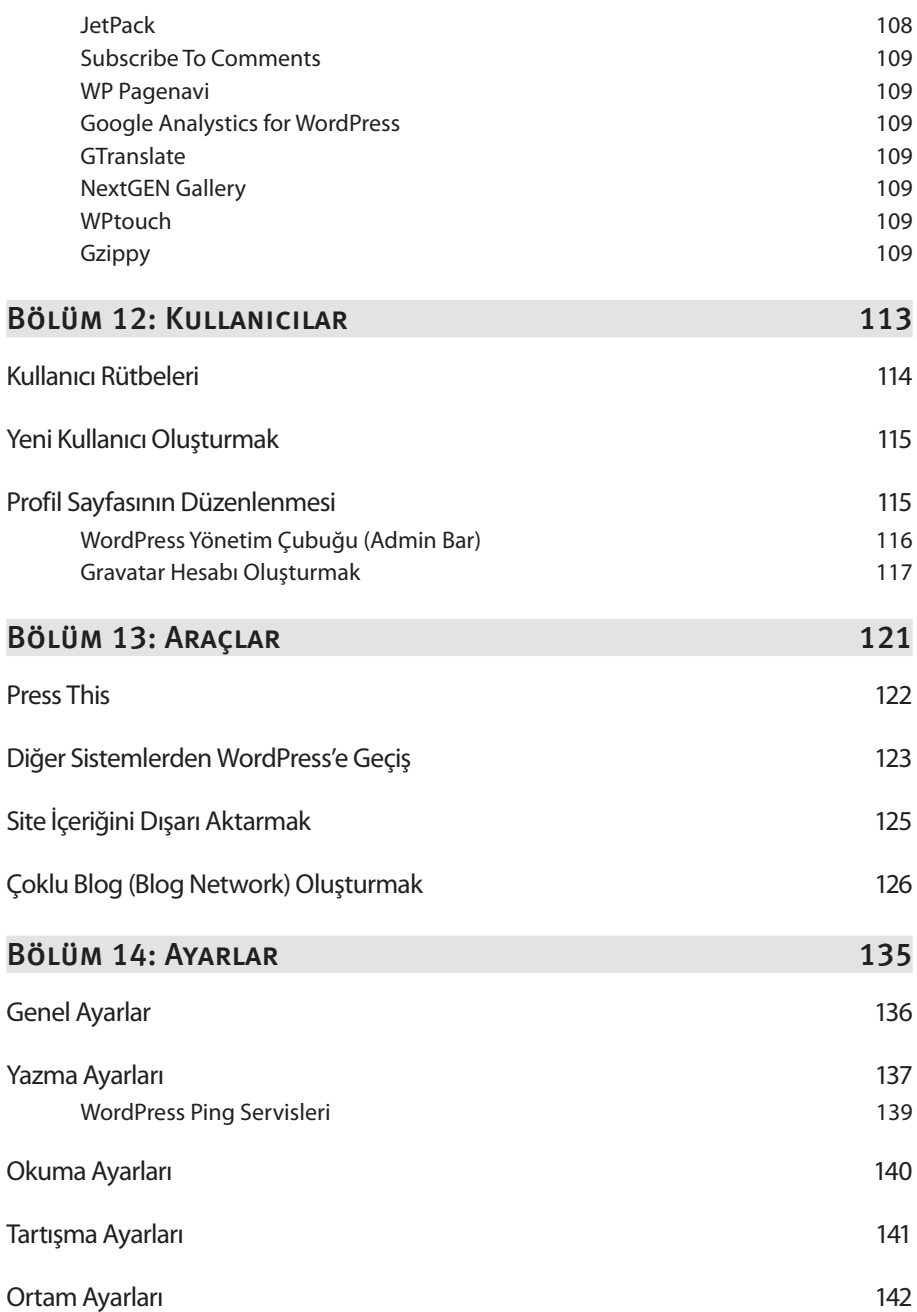

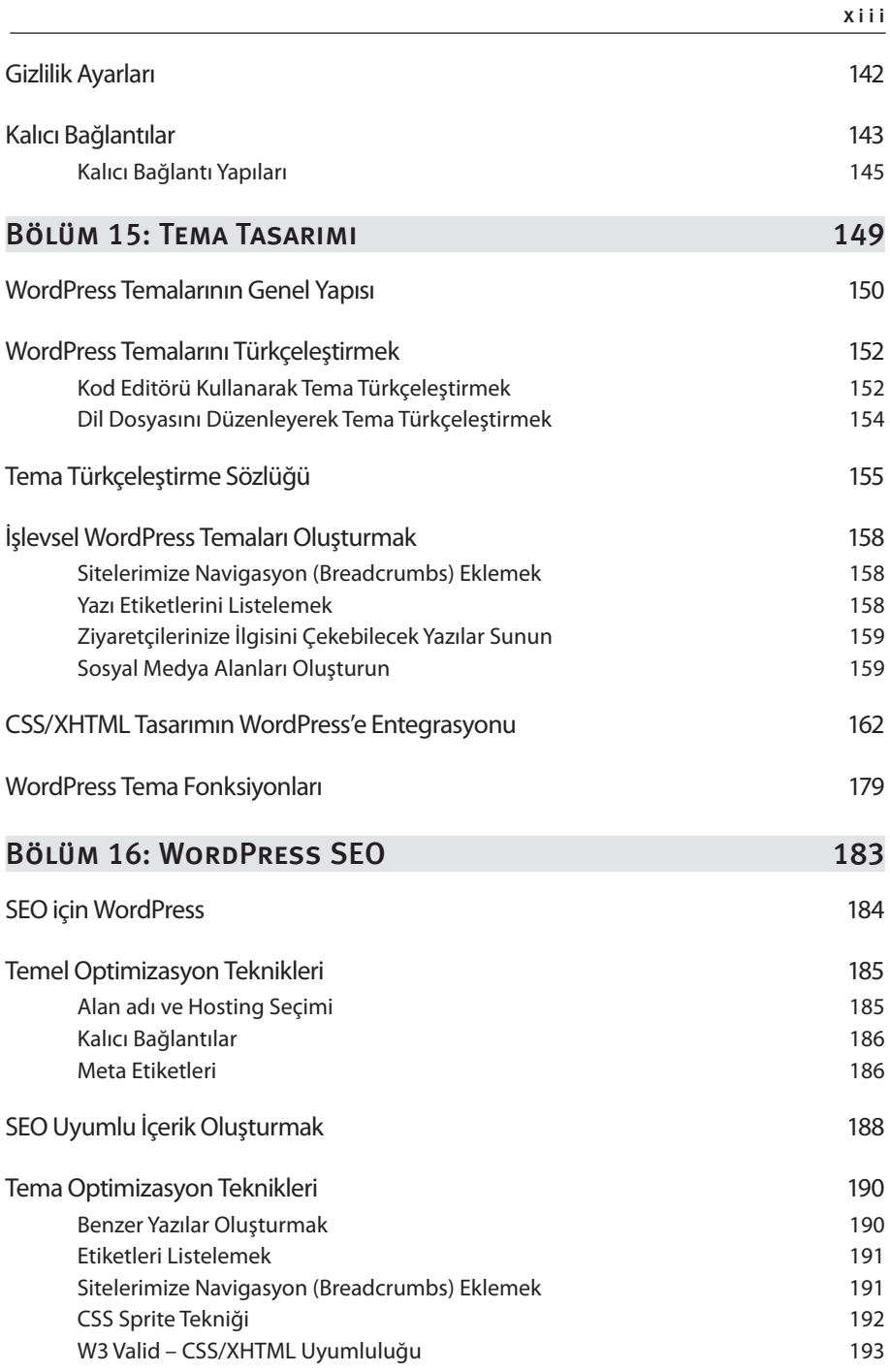

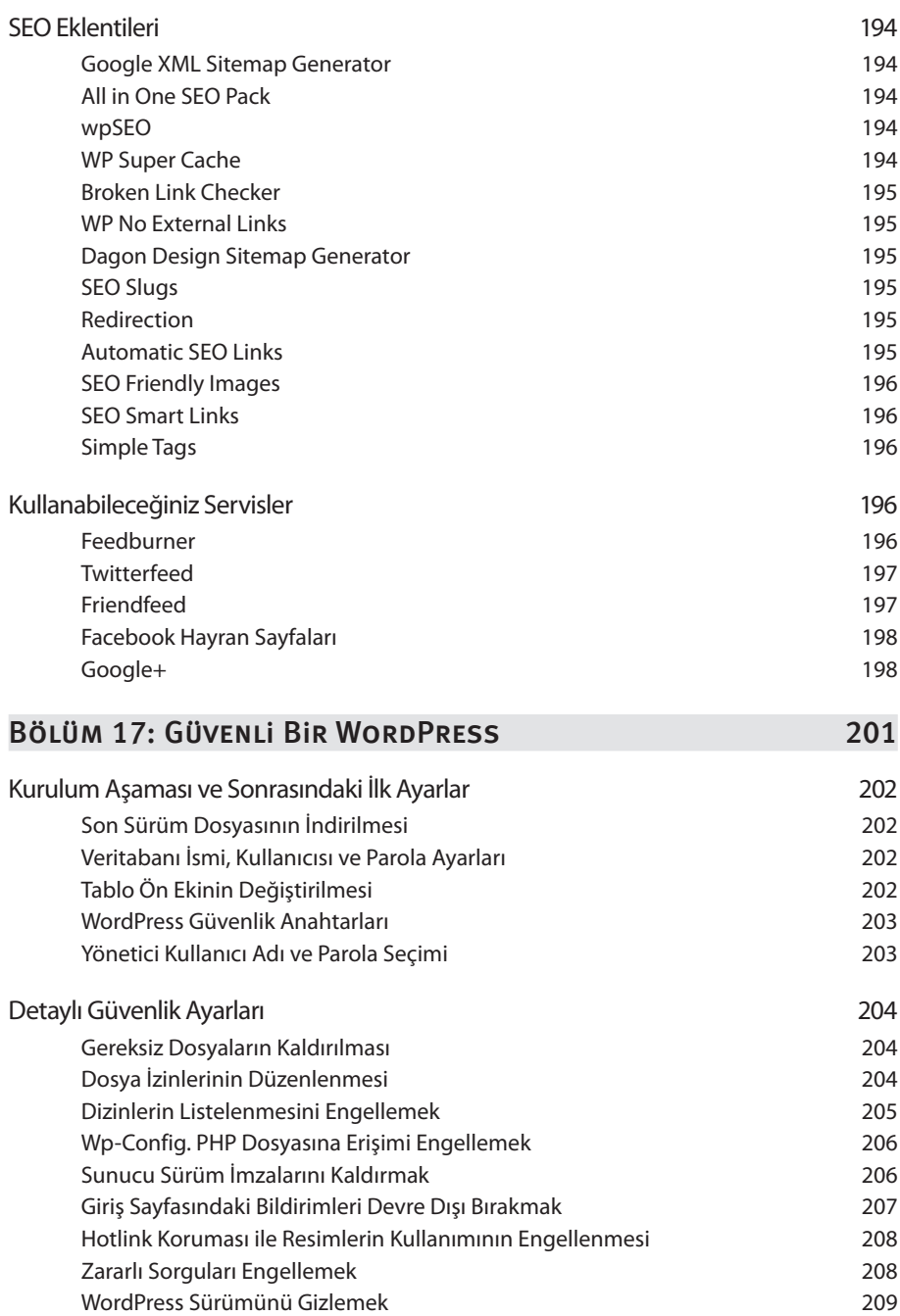

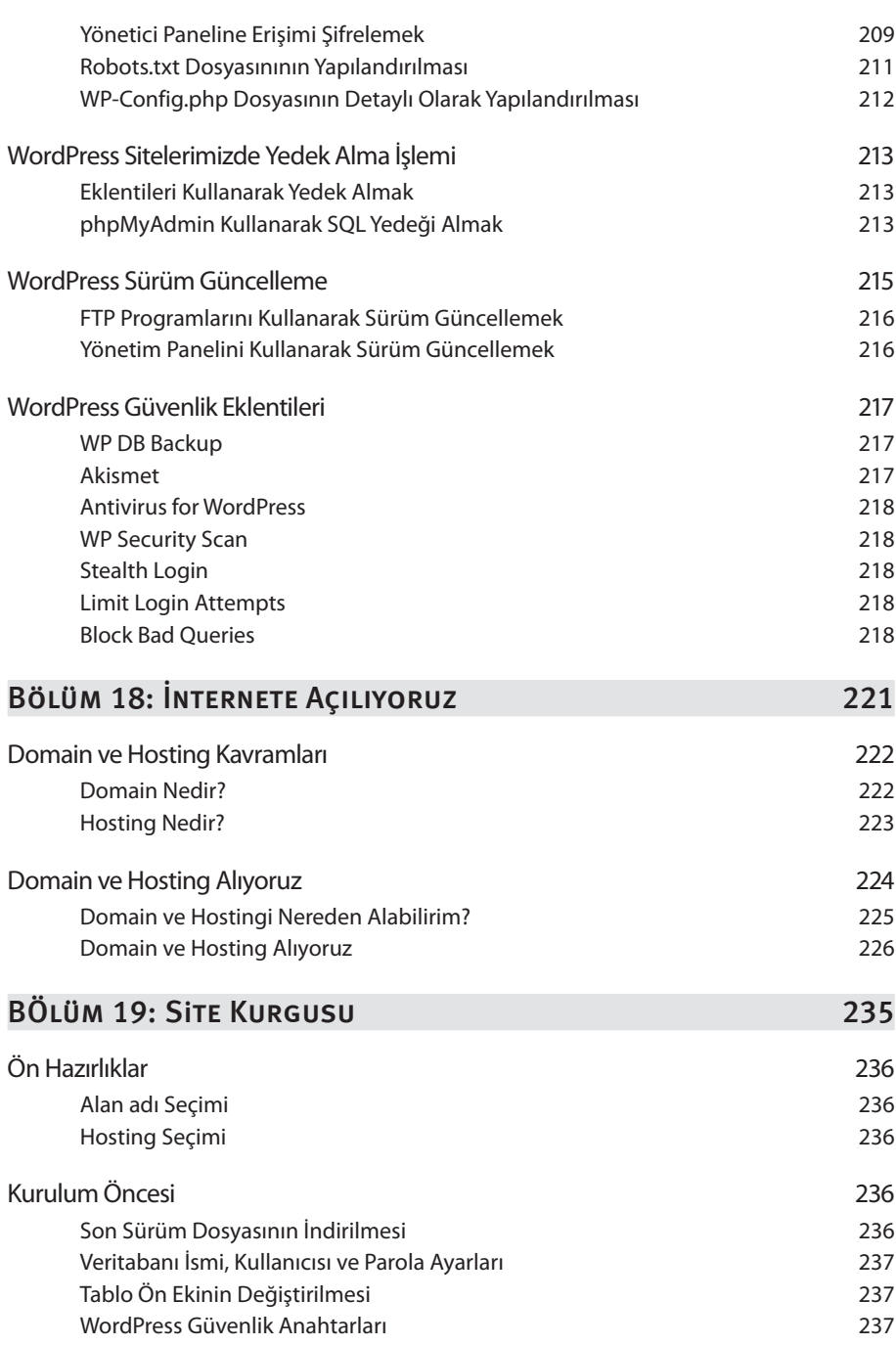

x v

## xvi WORDPRESS İÇINDEKİLER

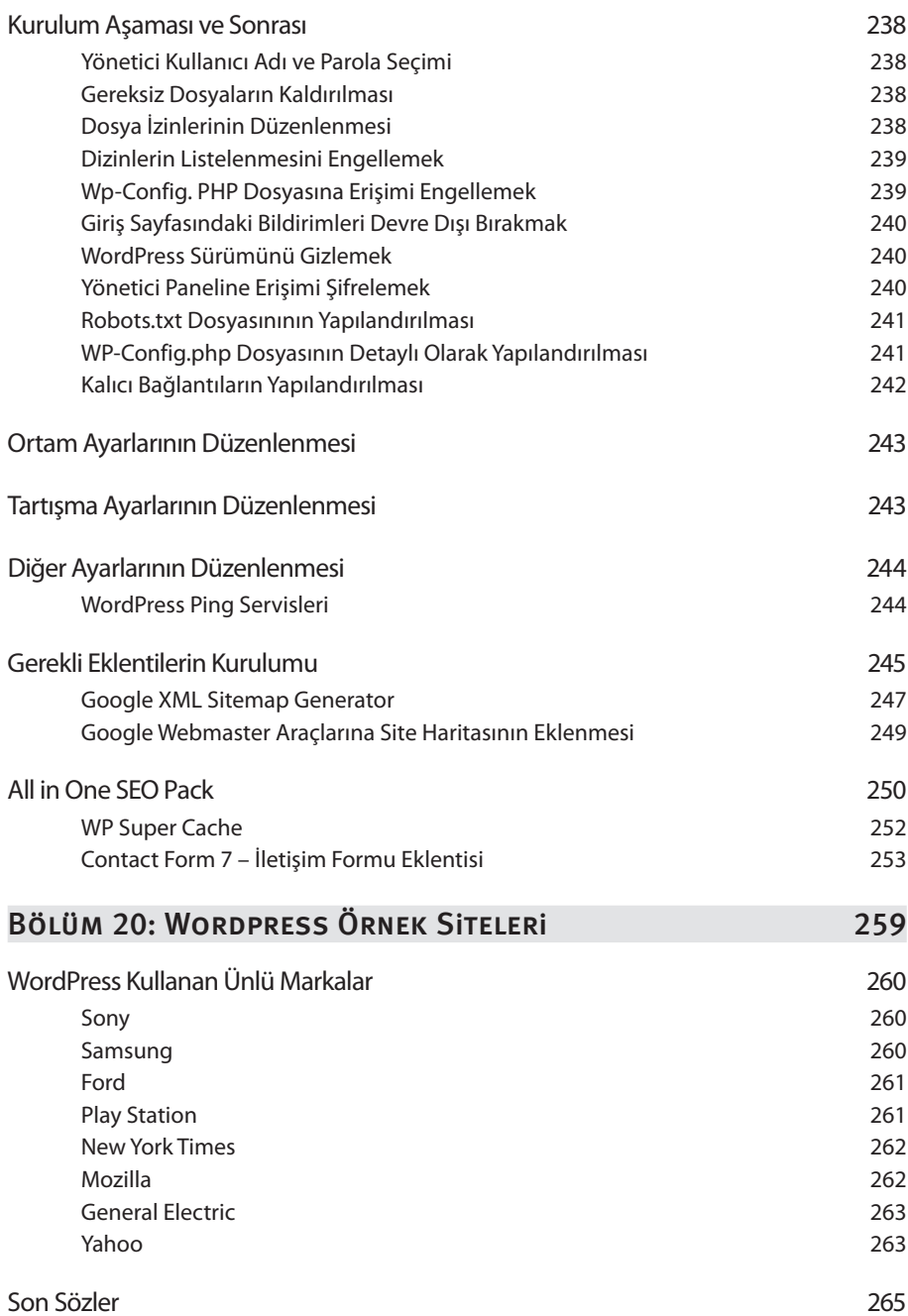